Name **Name** 

Date  $\Box$ 

## **8th Grade Computers: Windows Vocabulary Test**

J. Keyboard Shortcut

- A. Active Window
- B. Application
- C. Close
- D. Command
- E. Cursor
- F. Desktop
- G. Graphic
- H. GUI
- I. Icon
- K. Maximize L. Menu
- M. Menu Bar
- N. Minimize
- O. Operating System
- P. Program
- 
- Q. Scroll Bar
- R. Shortcut
- S. Shut Down
- T. Start Menu
- U. Task Bar
- V. Title Bar
- W. Tool Bar
- X. Upgrade
- Y. User Friendly
- Z. Windows
- DIRECTIONS: Match the word above to its correct definition below. Place the letter of the correct term in the space provided.
- 1. The pointer, usually arrow or cross shaped, which is controlled by the mouse
- **2.** A list of program commands listed by topic
- **2008** 20. Allows you to perform tasks on a computer. To use files, this opens them
- \_\_\_\_\_ 4. A bar commonly located at the bottom of the screen that displays the programs that are currently running
- 5. The option that removes a window from your computer screen; it usually stops a program, or part of a program, from running.
- \_\_\_\_\_ 6. A link that points to a program. It allows users to create links to their programs in any folders, Start bar, Taskbar, Desktop, or other locations designated by the user
- \_\_\_\_\_ 7. The system software that controls the computer. It allows you to manage and organize computer documents and to run programs
- 8. The horizontal bar at the top of a window which has the name of the file or folder it represents
- \_\_\_\_\_ 9. A term used to describe updating a software program or adding a new hardware
- \_\_\_\_\_ 10. The application or window at the front on the monitor designated by a colored Title Bar.
- \_\_\_\_\_ 11. A combination of keystrokes that performs some function otherwise found in a pulldown menu
- 12. The menu, accessible from the Taskbar, that allows the user to open programs, commands, and files within the Operating System

## **Print**

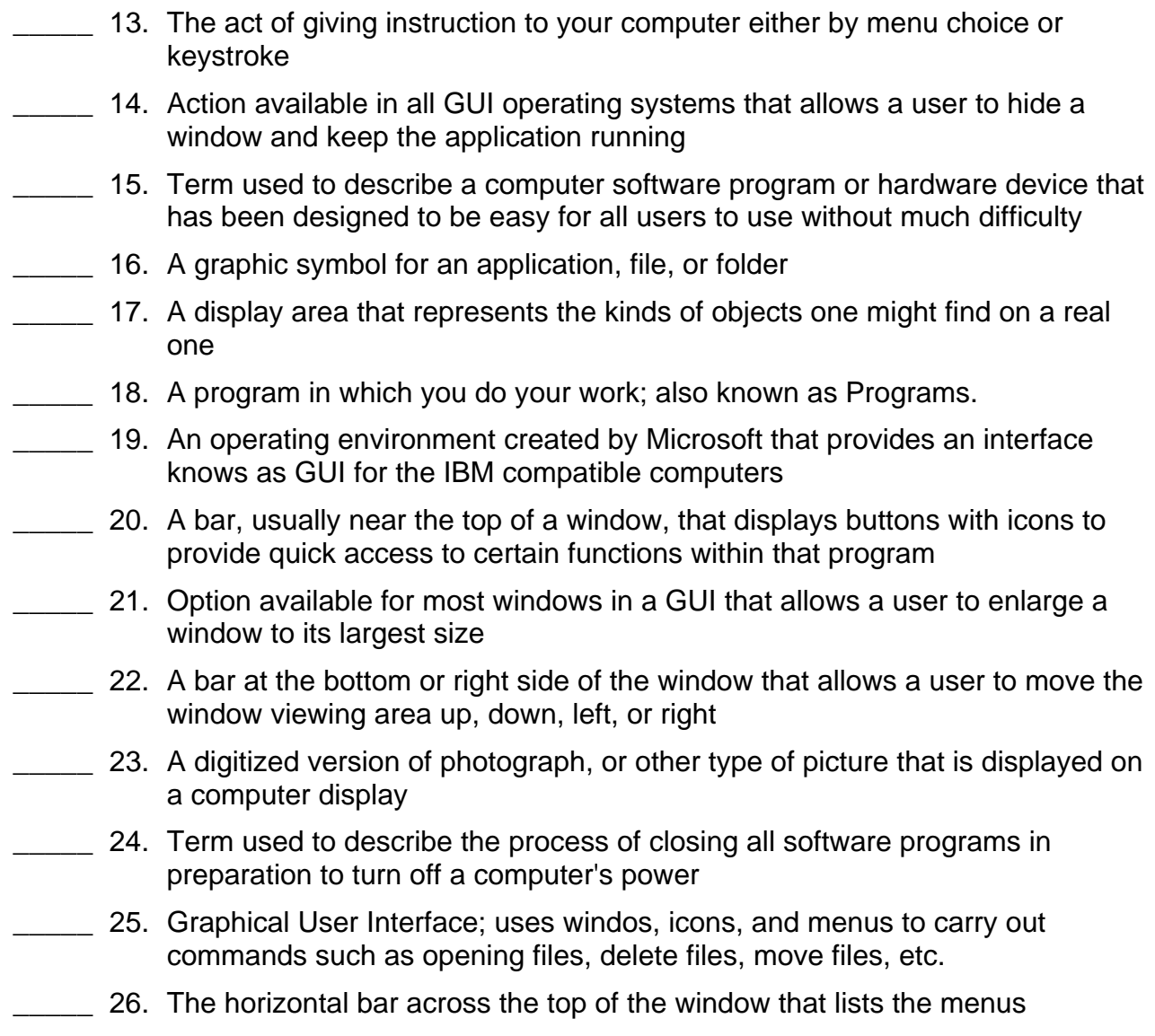